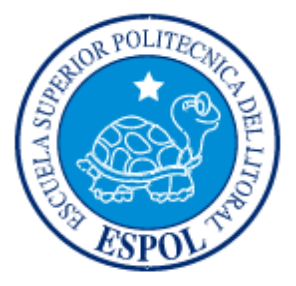

## **ESCUELA SUPERIOR POLITÉCNICA DEL LITORAL**

Instituto de Ciencias Matemáticas

Ingeniería en Logística y Transporte

"Localización óptima de paraderos y diseño de rutas para el transporte del personal de trabajo de una empresa ubicada en la Vía a Daule"

## **PROYECTO DE GRADUACIÓN**

Previo a la obtención del título de:

Ingeniero en Logística y Transporte

Presentado por:

Arturo Alexander Sánchez Chica

Jaime Ronald Sánchez Murrieta

Guayaquil – Ecuador

2010

# Dedicatorias

<span id="page-1-0"></span>A Dios por su fortaleza y ayuda para terminar esta etapa de mi vida, a mi mamá y a mi papá por todo lo que me han enseñado, a mi hermana y a Luisa por su apoyo incondicional, a todas las personas que en el transcurso de mi carrera me ayudaron a crecer para bien.

Arturo Sánchez Chica

Este trabajo lo dedico con todo cariño a mis Padres y Familiares quienes supieron guiar y apoyar hacia un sendero mejor.

A mi hijo Kenneth que con su amor y paciencia supo soportar incansables momentos de soledad para tener un alcance de mejor vida en su futuro.

Jaime Sánchez Murrieta

## Agradecimientos

<span id="page-2-0"></span>A Dios por haberme guiado por buen camino, por la vida que me ha brindado, a mis padres y hermana por su amor, comprensión y apoyo incondicional. A Luisa por su apoyo en todo momento. Al M.Sc. Fernando Sandoya y a todos mis maestros en el transcurso de mi carrera por su enseñanza impartida con dedicación en cada una de sus clases.

Arturo Sánchez Chica

Agradezco primeramente a Dios todo poderoso, por haberme dado el aire, el espacio, el tiempo y la inteligencia necesaria para culminar otra meta de mi vida, en este valioso aporte en bien de mis semejantes, a mi madre que me dio el ser, por sus sabios consejos que son mi apoyo espiritual haciendo que prevalezca en mí el ánimo emprendedor para llegar a feliz término de este proyecto, al M.Sc. Fernando Sandoya por su paciencia y su valioso aporte ya que siempre estuvo dispuesto a explicar cualquier interrogante.

A mis hermanas Karol y Karen, por estar a mi lado en los momentos difíciles de la vida cotidiana que tuve que pasar para terminar este proyecto.

. Jaime Sánchez Murrieta

III

# Declaración Expresa

<span id="page-3-0"></span>La responsabilidad por los hechos y doctrinas expuestas en este Proyecto de Graduación, nos corresponden exclusivamente, así como el Patrimonio Intelectual del mismo, corresponde a la Escuela Superior Politécnica del Litoral.

Arturo Sánchez Chica **International Museum Chica** Jaime Sánchez Murrieta

<span id="page-4-0"></span>Tribunal de Graduación

M. Sc. José Cabezas García M. Sc. Pedro Echeverría Briones **PRESIDENTE DIRECTOR DE TÉSIS**

# Índice General

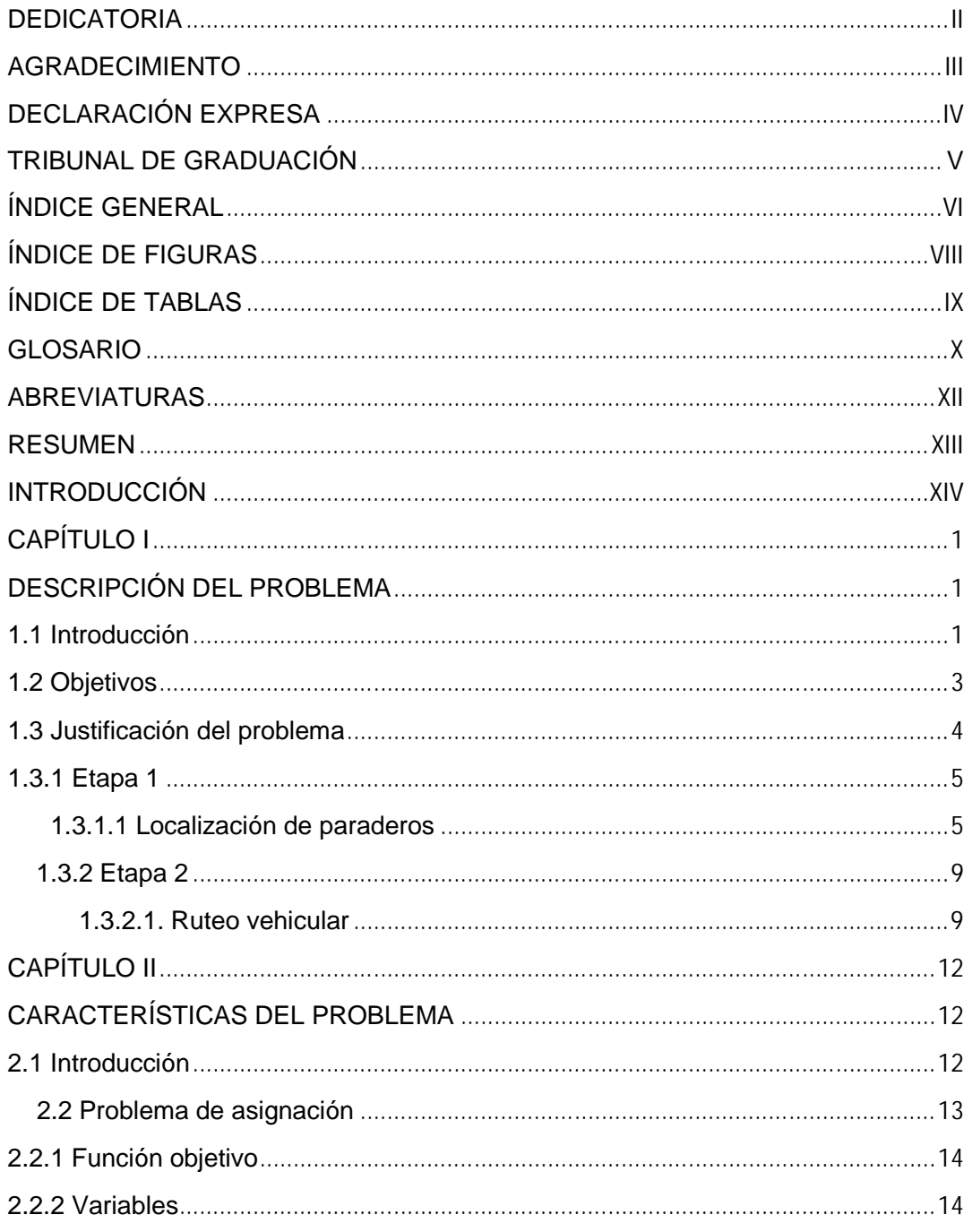

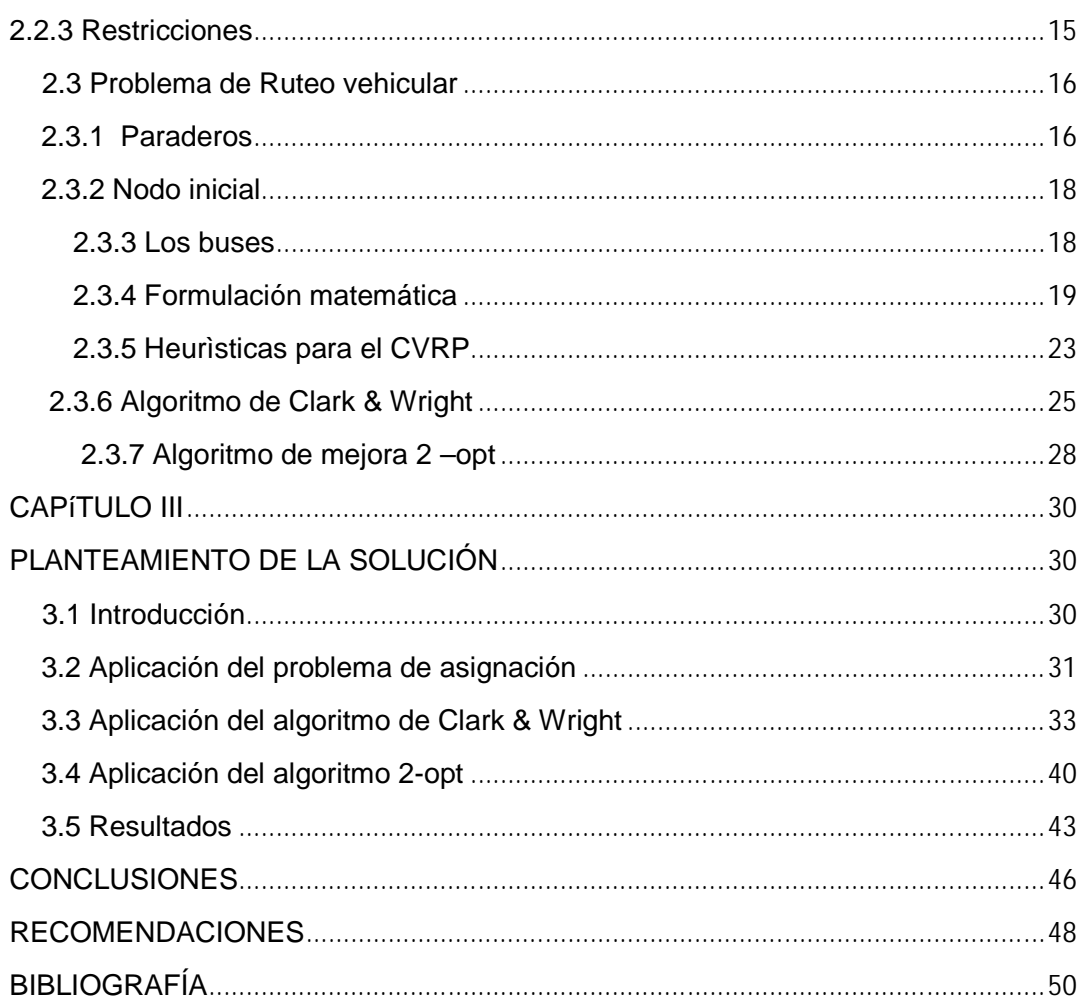

# <span id="page-7-0"></span>**Índice de Figuras**

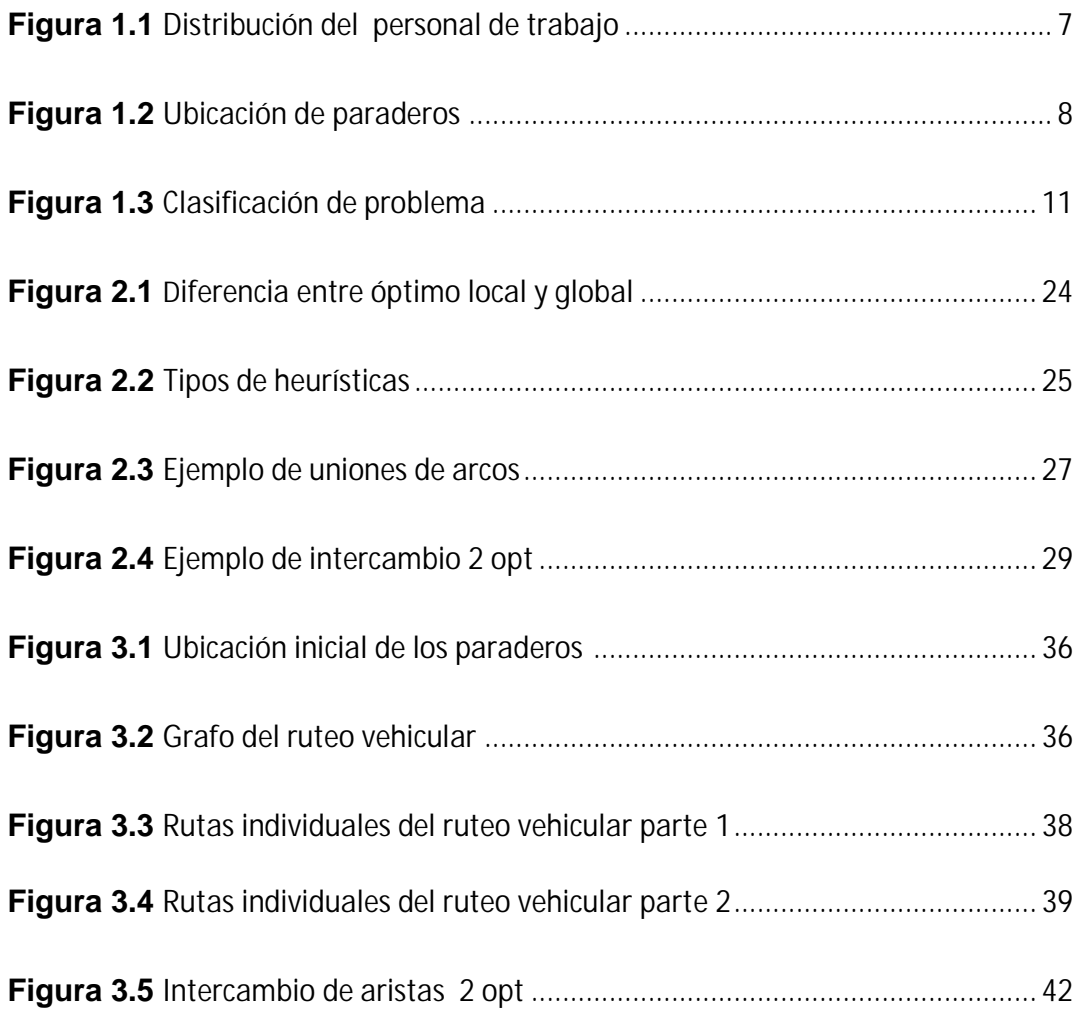

# <span id="page-8-0"></span>**Índice de Tablas**

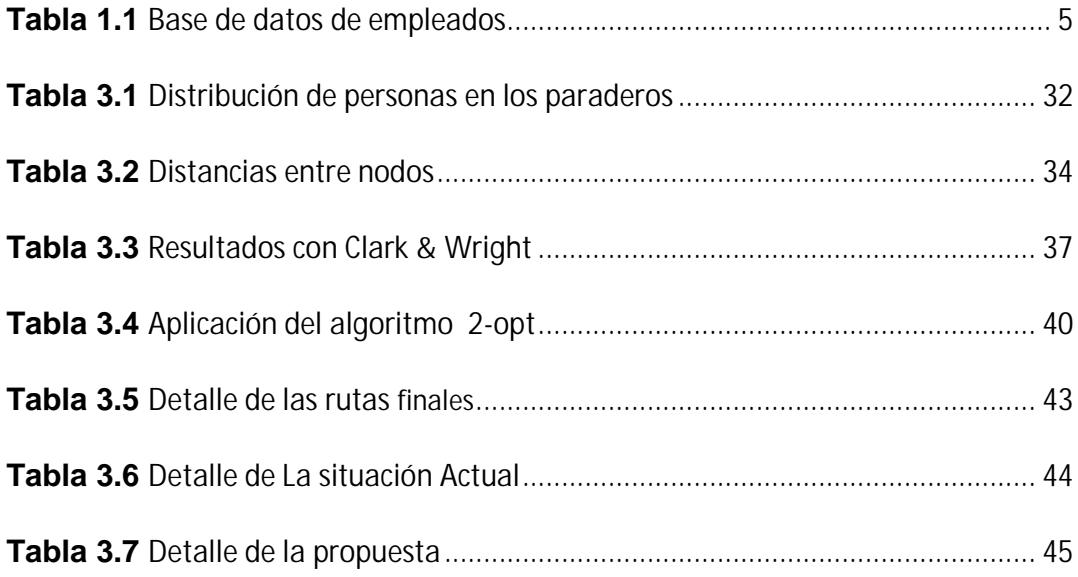

### **GLOSARIO**

<span id="page-9-0"></span>**Programación entera:** Son modelos de programación lineal que tienen la característica adicional de que algunas de las variables de decisión deben tomar valores enteros.

**Optimización:** Conjunto de teorías y técnicas por medio de las cuales se intenta dar respuesta a un tipo general de problemas donde se desea elegir el mejor entre un conjunto de elementos.

**Restricción:** Es una condición que debe cumplir la solución de un problema de optimización.

**Software**: Al equipamiento lógico o soporte lógico de una computadora digital; comprende el conjunto de los componentes lógicos necesarios que hacen posible la realización de tareas específicas.

**Google Maps:** Es el servicio, vía web, que nos permite visualizar el mundo a través de imágenes vía satélite, imágenes de mapas o combinar estas dos. Gracias al buscador, podemos buscar lugares de todo el mundo y poder visualizarlo de forma efectiva. si se siguiera una trayectoria de rejilla (o de cuadrícula), como al ir en auto por una ciudad con estructuras distribuidas en cuadras.

**Distancia de Manhattan:** Es la distancia entre dos puntos medida sobre ejes a ángulos rectos, es decir; la distancia que se recorrería para llegar de un punto a otro.

**NP-complejo:** Es un problema para el que no hay algoritmo que lo resuelva en tiempo polinomial.

**Flota homogénea:** Significa que los vehículos usados en esa flota tienen las mismas características.

**Flota heterogénea:** Significa que los vehículos usados en esa flota tienen diferentes características.

**Algoritmo de Clarke y Wright:** Este algoritmo también es conocido como método de los "ahorros" y se trata de un heurístico específico para resolver el problema de rutas de vehículos (VRP).

### **ABREVIATURAS**

<span id="page-11-0"></span>**GAMS: (**General Algebraic Modeling System) es un sistema de alto nivel de modelado para la programación matemática y optimización. GAMS se adapta para los usos complejos y grandes modelos a escala.

**CVRP:** (capacited vehicle routing problem) es el problema de enrutamiento de vehículos con cierta capacidad

**VRP: (**Vehicle Routing Problem) es el problema de ruteo vehicular.

**TSP:** (traveling Salesman Problem) es el problema del agente viajero.

**BPP:** (Bin Packing Problem) problema de embalaje. En el cual los objetos de diferentes volúmenes deberán ser envasados en un número finito de contenedores de capacidad V para minimizar la cantidad de contenedores.

**2-OPT:** es un simple algoritmo de búsqueda local, fue propuesto por primera vez en 1958 para resolver el problema del agente viajero (TSP). La idea principal detrás de esto es tomar una ruta que cruza sobre sí mismo y reordenarla.

### **RESUMEN**

<span id="page-12-0"></span>Este trabajo presenta el planteamiento y solución del problema de la ubicación de paraderos y el traslado del personal de trabajo a una empresa ubicada a las afueras de la ciudad de Guayaquil, el cual se ha dividido en dos etapas. En la primera etapa se propone un modelo de programación entera para la localización de los paraderos utilizando una herramienta muy importante como lo es Gams, seguido del diseño de rutas en la segunda etapa realizado por medio de una heurística y posteriormente mejorando las soluciones encontradas por medio de un algoritmo de intercambio, y todo esto mediante otro software de programación (Mathematica). Estos algoritmos proveen soluciones efectivas en el diseño de las rutas a visitar diariamente por una flota de buses homogénea.

Con la elaboración de este trabajo se pretende reducir los costos de transporte, ya sea mediante la disminución de buses o mediante la disminución de la distancia a recorrer por los mismos. Describimos los aspectos generales del problema estudiado, la formulación matemática y los resultados obtenidos.

## **INTRODUCCIÓN**

<span id="page-13-0"></span>En este proyecto se han aplicado las distintas técnicas utilizadas de la investigación de operaciones para poder determinar la solución a un problema de recolección de personas y trasladarlas a su lugar de trabajo. Las técnicas aplicadas permiten determinar los paraderos de entre un conjunto de posibilidades de ubicación, y las respectivas rutas para el recorrido de los buses necesarios en el traslado del personal. Este problema que hemos abordado ha sido dividido en dos etapas para su resolución, una que consiste en la localización y otra en el ruteo vehicular. En la primera etapa se formula un problema de programación entera para la localización de paraderos. Es necesario plantear y solucionar el problema de localización de paraderos en primera instancia ya que este servirá como datos para la solución al problema del ruteo de vehículos.

Hay que tener en cuenta aspectos muy importantes al momento de abordar un problema de este tipo como por ejemplo el servicio que se le va a dar al trabajador y la reducción de costos mediante una buena planificación del transporte ya sea minimizando la cantidad de buses o minimizando la distancia total a recorrer por los mismos.

# <span id="page-14-0"></span>**CAPÍTULO I**

## **DESCRIPCIÓN DEL PROBLEMA**

#### **1.1 Introducción**

Actualmente, la empresa cuenta con una flota 13 buses con capacidad para 45 personas que cubren un número de rutas determinado, estos buses son proporcionados por una empresa tercera mediante un contrato establecido, que pone a disposición los buses y el personal de servicio, mientras que la empresa que tomamos para nuestro estudio es la encargada de diseñar las rutas.

Los buses están encargados de recoger el personal de trabajo que se dirige a las instalaciones de la empresa y que no tengan la facilidad de llegar a la misma debido a que ésta queda ubicada a las afueras de la ciudad de Guayaquil, el personal de planta trabaja 6 días a la semana en dos turnos fijos en el horario de 7:00 a 15:00 y de 15:00 a 23:00. El personal administrativo en un solo turno desde las 08:00 hasta las 17:00, en nuestro caso tomaremos en cuenta solo el personal de planta del turno de 7:00 a 15:00, el personal administrativo lo hemos excluido dado que en su mayoría se movilizan en transporte propio o con algún compañero. Este sistema de recolección de personal debe considerar factores, tales como el número de empleados , el lugar donde vive cada uno, las vías de acceso, es decir que tan fácil o difícil es trasladarse desde el lugar donde vive hasta un posible paradero , la zona en la que vive y el tráfico.

El sistema de transporte presenta ciertos inconvenientes, en primer lugar para los empleados debido a que para algunos les resulta un poco difícil trasladarse a alguna de las calles por donde los buses pasan por la distancia a la que se encuentran o las vías de acceso a la misma, estas rutas fueron establecidas por la misma empresa sin un estudio previo. En segundo lugar, el problema se trasladaba a la distancia que tenían que recorrer los buses por la misma razón de no haber realizado un estudio previo.

<span id="page-16-0"></span>Otro inconveniente se presentan al momento de recoger el personal de trabajo ya que los buses no tienen un lugar fijo de recolección, estos tienen que hacer muchas paradas, en algunas ocasiones tienen que parar hasta dos veces en una misma cuadra.

#### **1.2 Objetivos**

Los objetivos de este proyecto son presentar una alternativa a una empresa ubicada en la vía a Daule en el km 16 ½, para la distribución física del personal de trabajo que diariamente se tiene que dirigir a sus instalaciones mediante una flota de buses proporcionados por una empresa tercera:

- Diseñar un modelo logístico que permita a la empresa optimizar sus recursos, reducir el tiempo de traslado y la distancia a recorrer por cada uno de los buses.
- Dar a conocer la situación actual, los inconvenientes tanto económicos como de servicio y comparar con la propuesta a presentar, para que de esta manera los directivos puedan tomar una decisión que los podría beneficiar al reducir sus costos y mejorar su nivel de servicio hacia sus empleados.
- <span id="page-17-0"></span> Implementar las distintas técnicas para modelar el problema de una manera que facilite su uso y comprensión para cualquier persona que esté al tanto de la situación.
- Analizar el acoplamiento de la implementación de este sistema tanto para sus directivos, como para los empleados que serán los principales actores de la problemática a plantear.

#### **1.3 Justificación del problema**

Como conocemos este es un problema de distribución física de personal, debemos tomar en cuenta aspectos muy importantes para su solución en cuanto al nivel de servicio entregado hacia los empleados, como el tiempo de viaje, distancia entre usuarios y paraderos, frecuencia de los buses, ubicación de los paraderos y la calidad del transporte. Por otro lado la optimización de recursos para la empresa determinando si es posible la disminución de los costos actuales, aquí se tomaran en cuenta aspectos como, la cantidad de paraderos, la frecuencia de buses y la cantidad de buses. Es por esto que hemos dividido el problema en dos etapas:

#### <span id="page-18-0"></span>**1.3.1 Etapa 1**

#### **1.3.1.1 Localización de paraderos**

Para solucionar el problema de localización de paraderos primero se procedió a realizar una encuesta tipo formulario para los empleados del turno de 7:00 a 15:00 en el cual nos interesaba saber las personas que utilizaban el medio de transporte proporcionado por la empresa y la dirección del lugar donde vive cada uno de ellos, para así poder calcular las coordenadas en latitud y longitud.

Luego de esto realizamos nuestra base de datos con la información conseguida, como se muestran en la Tabla 1.1.

|    | А                            | B                                | C.                    | D.                                       | Е                    | F                                                |  |
|----|------------------------------|----------------------------------|-----------------------|------------------------------------------|----------------------|--------------------------------------------------|--|
|    | $Longitud \ \nightharpoonup$ | Latitud $\vert \mathbf{v} \vert$ | zona                  | $\text{Region}$ $\vert \cdot \vert$<br>× | $\sqrt{1}$<br>Barrio | <b>Dirección</b><br>$\overline{\mathbf{v}}$      |  |
|    | $-79.9004$                   |                                  | -2.1915 GYE CENTRO    | <b>GUAYAS</b>                            | <b>CENTRO</b>        | A GARAY 313 E/ 10 DE AGOSTO Y CLEMENTE BALLEN.   |  |
| 3  | -79.9004                     |                                  | -2.1915 GYE CENTRO    | <b>GUAYAS</b>                            | CENTRO               | A GARAY 313 E/ 10 DE AGOSTO Y CLEMENTE BALLEN.   |  |
| 4  | -79.9004                     |                                  | -2.1915 GYE CENTRO    | <b>GUAYAS</b>                            | <b>CENTRO</b>        | A GARAY 313 E/ 10 DE AGOSTO Y CLEMENTE BALLEN.   |  |
| 5  | -79.8947                     |                                  | -2.19468 GYE CENTRO   | <b>GUAYAS</b>                            | <b>GUAYAQUL</b>      | ALCEDO 1116 Y JOSE MASCOTE                       |  |
| 6  | -79.8947                     |                                  | -2.19468 GYE CENTRO   | <b>GUAYAS</b>                            | <b>GUAYAQUIL</b>     | ALCEDO 1116 Y JOSE MASCOTE                       |  |
|    | -79.9009                     |                                  | -2.19914 GYE CENTRO   | <b>GUAYAS</b>                            | <b>S/D</b>           | LIZARDO GARCIA 1607 Y CUENCA                     |  |
| 8  | $-79.9009$                   |                                  | -2.19914 GYE CENTRO   | <b>GUAYAS</b>                            | <b>S/D</b>           | LIZARDO GARCIA 1607 Y CUENCA                     |  |
| 16 | -79.932                      |                                  | -2.19513 GYE CENTRO   | <b>GUAYAS</b>                            | <b>GUAYAQUL</b>      | LA 35 1803 Y SAN MARTIN PRINCIPAL                |  |
|    | -79.932                      |                                  | -2.19513 GYE CENTRO   | <b>GUAYAS</b>                            | <b>GUAYAQUL</b>      | LA 35 1803 Y SAN MARTIN PRINCIPAL                |  |
| 18 | $-79.9009$                   |                                  | -2.19914 GYE CENTRO   | <b>GUAYAS</b>                            | S/D                  | LIZARDO GARCIA 1607 Y CUENCA                     |  |
| 19 | -79.9009                     |                                  | -2.19914 GYE CENTRO   | <b>GUAYAS</b>                            | <b>S/D</b>           | LIZARDO GARCIA 1607 Y CUENCA                     |  |
| 20 | -79.8879                     |                                  | $-2.18567$ GYE CENTRO | <b>GUAYAS</b>                            | MANUEL GALECIO       | AV QUITO # 325 E/ MANUEL GALECIO Y ALEJO LASCANO |  |
| 22 | -79.8876                     |                                  | $-2.19171$ GYE CENTRO | <b>GUAYAS</b>                            | <b>SECTOR CENTRO</b> | LUQUE 920 / 6 DE MARZO Y LORENZO DE GARAICOA     |  |
| 23 | -79.910094                   |                                  | -2.194806 GYE CENTRO  | <b>GUAYAS</b>                            | <b>MEDARDO</b>       | MEDARDO ANGEL SILVA 1723 Y LA 13                 |  |
| 24 | $-79.88384$                  |                                  | $-2.20012$ GYE CENTRO | <b>GUAYAS</b>                            | <b>SECTOR BAHIA</b>  | AYACUCHO 212 / CHILE Y ELOY ALFARO               |  |
| 29 | $-79.9023$                   |                                  | -2.19712 GYE CENTRO   | <b>GUAYAS</b>                            | <b>SECTOR CENTRO</b> | ISMAEL PEREZ PAZMIÑO 1026 Y CAPITAN NAJERA.      |  |
| 30 | $-79.875383$                 |                                  | -2.183411 GYE CENTRO  | <b>GUAYAS</b>                            | LAS PEÑAS            | N.P. LLONA 206 Y LAS PEÑAS                       |  |

**Tabla 1.1** *Base de datos de empleados*

Nuestra base de datos consta con la información de 454 empleados en la que podíamos observar:

- Coordenadas de latitud y longitud: Que se calcularon a partir de la información proporcionada en las encuestas de la dirección.
- Zona: Verificando la dirección podíamos verificar en que zona de la ciudad de Guayaquil se encontraba (Norte, Sur, etc.).
- Regiones: en el caso de que los empleados pertenecieran a otra región que no sea del Guayas
- Barrio: El barrio al que pertenecían calculado a partir de las direcciones obtenidas.

Esto nos ayudó a ver cómo está distribuido el personal de trabajo dentro de la ciudad de Guayaquil. En la Figura 1.1 podemos observar la distribución de las viviendas del personal de trabajo.

<span id="page-20-0"></span>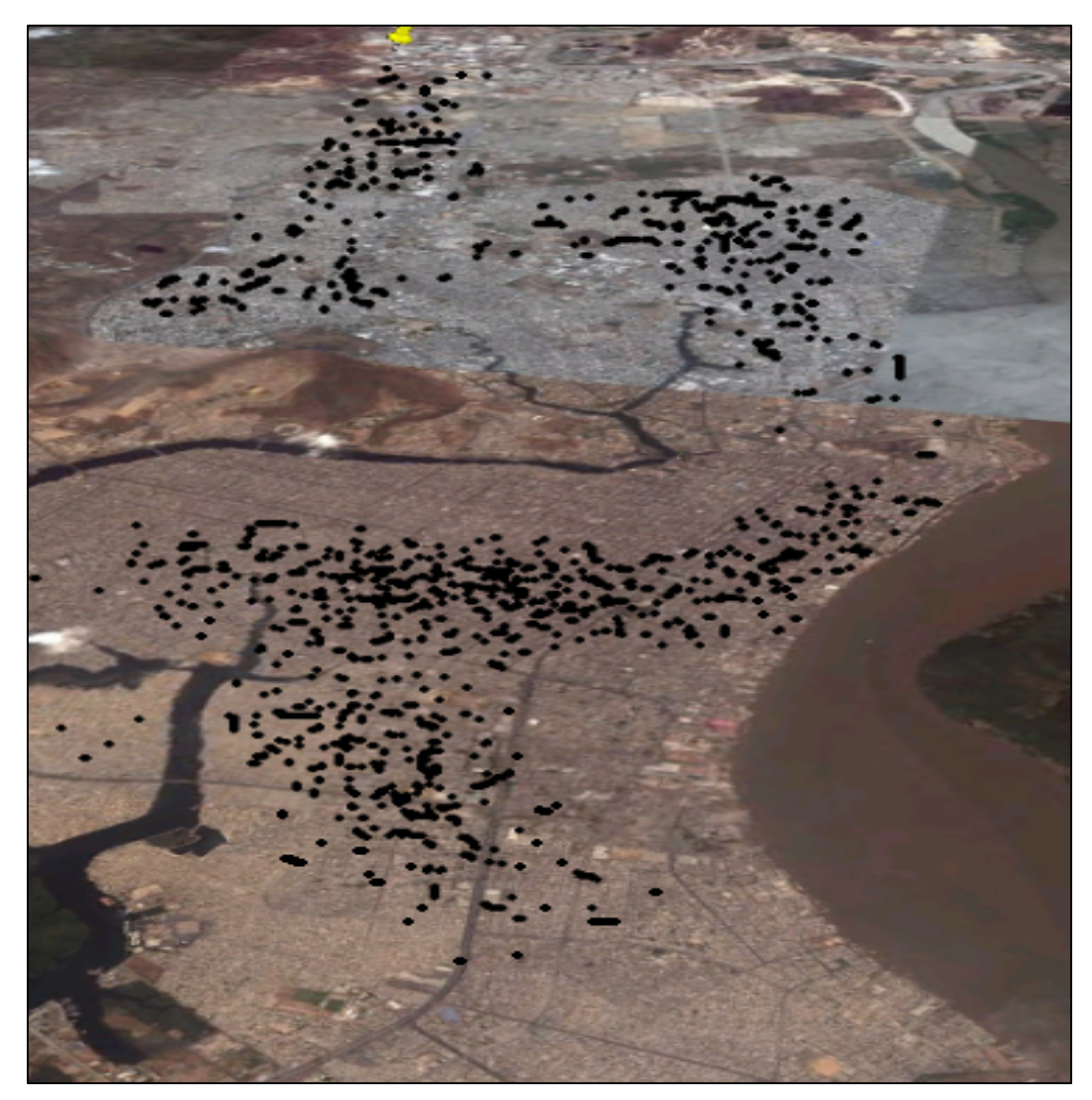

**Figura 1.1** *Distribución del personal de trabajo*

Luego de esto se analizó dicha distribución y procedimos a ubicar los paraderos según la concentración de personas en las distintas zonas, considerando como restricción que los paraderos estén ubicados en calles donde la circulación de los buses sea de fácil acceso. Era indispensable ubicar una cantidad considerable de <span id="page-21-0"></span>paraderos para que el programa luego nos diga cuales son a los que les asigna más personas. En el caso del Sur pudimos observar una mayor agrupación de personas.

Se abrieron un total de 35 paraderos en un inicio, estos fueron calculados a partir de la conglomeración de personas en ciertas zonas de la ciudad, por medio del software Mathematica (<www.wolfram.com/products/student/mathforstudents/index.html>) podíamos observar donde había una mayor concentración de personas y así ubicar los posibles paraderos, para luego meter esas nuevas coordenadas de dichos paraderos en google maps y mostrar la ubicación de los mismos como se muestra en la Figura 1.2.

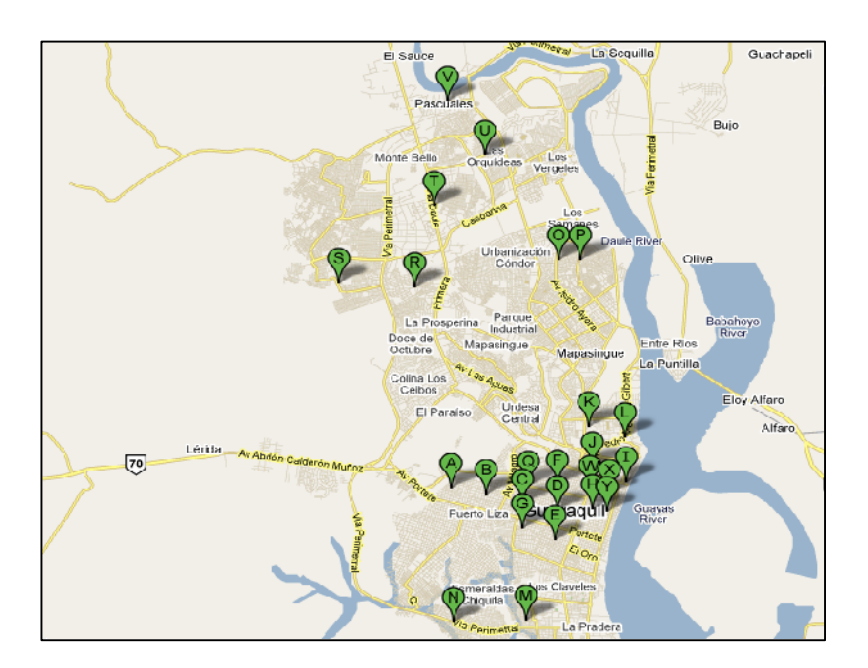

**Figura 1.2** *Ubicación de paraderos*

<span id="page-22-0"></span>En la Figura 1.2, podemos observar una cantidad significativa de paraderos distribuidos en la ciudad de Guayaquil, cabe recalcar que no todos los 35 paraderos ubicados en un inicio serán abiertos.

#### **1.3.2 Etapa 2**

#### **1.3.2.1 Ruteo Vehicular**

Esto se llevará a cabo una vez encontrados nuestros paraderos que nos servirán como nodos para poder realizar nuestro problema de ruteo vehicular tomando como nodo de origen el lugar de donde parten los buses que en este caso sería la empresa que estamos tomando para la realización de este proyecto.

Mientras que en la primera etapa se plantea un problema de asignación para la localización de paraderos, en esta segunda etapa nos enfocaremos en el ruteo vehicular para el diseño de las rutas de los buses.

Dado que se cuenta con una flota de vehículos con capacidad limitada es fácil darnos cuenta que nos enfrentamos con un problema de ruteo vehicular capacitado (CVRP).

El problema de ruteo de vehículos capacitados más conocido como el Capacited Vehicle Routing Problem, CVRP por sus siglas en inglés es una de las variantes de la vasta familia de los problemas de ruteo de vehículos (VRP). En el CVRP se requiere encontrar las rutas que van a recorrer un conjunto de vehículos al visitar a una lista de clientes o nodos que en nuestro caso serían los paraderos, de tal forma que cada paradero se encuentre en una de las rutas, sin sobrepasar su capacidad máxima. El objetivo es minimizar la distancia total recorrida por la flota de vehículos.

Al igual que la mayoría de los problemas de optimización combinatoria del tipo VRP, el CVRP es de complejidad NPcompleto [1]. La relación entre problemas debido a su complejidad se observa en la Figura 1.3.

Esto es así, porque el número de posibles soluciones crece exponencialmente con el número de nodos y rápidamente sobrepasa las capacidades de cálculo de los ordenadores más potentes, dada su gran complejidad numérica [2]. Para la solución a este tipo de problemas existen los denominadas heurísticas y meta heurísticas, este tipo de técnicas proporcionan una solución en un tiempo más corto a las soluciones por métodos exactos.

10

<span id="page-24-0"></span>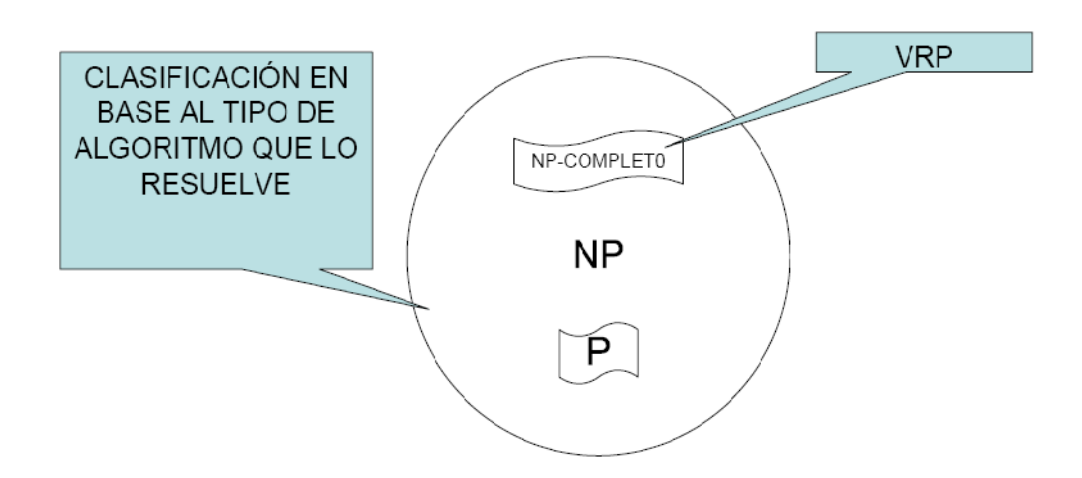

**Figura 1.3** *Clasificación de problemas*

# **CAPÍTULO II**

## <span id="page-25-0"></span>**CARACTERÍSTICAS DEL PROBLEMA**

#### **2.1 Introducción**

Como se ubicó una cantidad significativa de paraderos en zonas donde había una mayor concentración de personas, el siguiente paso fue minimizar ese número de paraderos de tal manera que se pueda dar un buen servicio hacia los empleados y al mismo tiempo reducir costos. Esto se lo modeló como un problema de asignación. Mientras que para el problema de ruteo de los buses se lo modeló como un problema del tipo CVRP.

#### <span id="page-26-0"></span>**2.2 Problema de asignación**

El problema planteado consiste en asignar cada uno de los  $n$  empleados a alguno de los  $m$  paraderos, el costo en nuestro caso representaría la distancia  $c_{ij}$  a recorrer por cada empleado  $i$  a un paradero  $j$  establecido. Para calcular la distancia entre cada empleado y paradero hemos utilizado la formula de la distancia de Manhattan. La distancia Manhattan entre dos puntos  $A(x_1, y_1)$  y  $B(x_2, y_2)$  es:  $DM = |y_2 - y_1| + |x_2 - x_1|$ 

El objetivo es determinar la cantidad óptima de paraderos de tal manera que no se perjudique a los trabajadores. El modelo matemático para nuestro problema es el siguiente:

$$
\min z - \sum_{i=1}^{n} \sum_{j=1}^{m} c_{ij} x_{ij}
$$
\n
$$
s.t \sum_{j=1}^{m} x_{ij} = 1 ; \qquad i = 1, 2, \dots, n
$$
\n
$$
\sum_{i=1}^{n} x_{ij} = var_j ; \qquad j = 1, 2, \dots, m
$$
\n
$$
x_{ij} \in \{1, 0\}
$$
\n
$$
var_j > 0
$$

#### <span id="page-27-0"></span>**2.2.1 Función objetivo**

Es la medida cuantitativa del funcionamiento del sistema que se desea optimizar (maximizar o minimizar) [3]. En nuestro caso la función objetivo nos muestra la distribución que minimiza la distancia entre los paraderos y empleados, realizando la suma producto de la distancia por la variable binaria.

$$
Min z = \sum_{i=1}^{n} \sum_{j=1}^{m} C_{ij} X_{ij}
$$

#### **2.2.2 Variables**

Representan las decisiones que se pueden tomar para afectar el valor de la función objetivo. Desde un punto de vista funcional se pueden clasificar en variables independientes o principales o de control y variables dependientes o auxiliares o de estado, aunque matemáticamente todas son iguales.

En nuestro caso las variables que hemos planteado son:

z: La función objetivo de nuestro modelo matemático

var<sub>i</sub>: La cantidad de personas asignadas a cada paradero *j*.

<span id="page-28-0"></span> $x_{ii}$ : Esta es una variable binaria que toma el valor de 1 si la persona *i* es asignada al paradero  $j \vee 0$  en caso contrario.

#### **2.2.3 Restricciones**

Representan el conjunto de relaciones (expresadas mediante ecuaciones e inecuaciones) que ciertas variables están obligadas a satisfacer. Por ejemplo, las potencias máximas y mínimas de operación de un grupo de generación, la capacidad de producción de la fábrica para los diferentes productos, las dimensiones del material bruto del producto, etc. En nuestro caso las restricciones son las siguientes:

$$
s.t \sum_{j=1}^{m} x_{ij} = 1 ; \qquad i = 1, 2, \dots, n \tag{1}
$$

La restricción (1) nos dice que cada persona debe ser asignada a máximo un solo paradero.

$$
\sum_{i=1}^{n} x_{ij} = var_j \t j = 1, 2, ..., m \t (2)
$$

<span id="page-29-0"></span>Esta restricción (2) nos dará como resultado el número de personas asignadas a cada paradero.

$$
x_{ij} \in \{1,0\} \tag{3}
$$

La restricción (3) nos dice que solo los valores que puede tomar  $x$  son de 1 o 0 es decir esta es una variable binaria.

#### **2.3 Problema de Ruteo vehicular**

Un Problema de Ruteo de Vehículos consiste en: dado un conjunto de paraderos y un nodo inicial (punto de partida) con una flota de buses, determinar un conjunto de rutas de costo mínimo que comiencen y terminen en el nodo inicial [4], para que los buses visiten a los respectivos paraderos y trasladar al personal de trabajo. Las características del los paraderos, nodo inicial y buses se detallan a continuación.

#### **2.3.1 Paraderos**

Los paraderos o nodos estarán ubicados en distintos puntos de la ciudad. Cada uno de los paraderos deberá recibir una cantidad de empleados que posteriormente serán recogidos por alguno de los buses que cubra esa ruta, además cada paradero deberá ser visitado una sola vez. Estos paraderos estarán ubicados en lugares de fácil acceso tanto para los buses como para los empleados. No es posible que un mismo bus pueda visitar a todos los paraderos para trasladar a todos los empleados en una misma ruta o en un solo recorrido debido a que los buses cuentan con una capacidad limitada y la cantidad de empleados sobrepasa dicha capacidad

Al final de la jornada laboral los empleados deberán ser llevados nuevamente al paradero donde fueron recogidos, es por esto que los buses tendrán que hacer el mismo recorrido en la mañana y en la tarde, este caso se asemeja a un problema de distribución de productos en el que la mercadería parte de un depósito inicial para ser distribuida a cada uno de los clientes según su demanda que en este caso serian los paraderos.

En ciertos problemas similares de ruteo vehicular es usual que los nodos que representan a los clientes puedan tener restricciones con respecto al horario de visita. En nuestro caso no ocurriría eso debido a que los empleados tienen la misma hora de entrada al trabajo, pero lo que si pasaría es que dependiendo de los resultados que se obtengan el horario de visita a algunos paraderos será unos minutos más temprano que otros.

17

#### <span id="page-31-0"></span>**2.3.2 Nodo inicial (Empresa)**

Es el lugar de donde tienen que partir los buses para posteriormente visitar a los nodos y recoger a los empleados. Este se encuentra ubicado en el km 16 ½ de la vía a Daule. Usualmente cada ruta comienza en el nodo inicial y termina en el mismo nodo, aunque este no sea el caso, en otro tipo de problemas podría exigirse que el viaje termine en un lugar diferente del nodo inicial, podría ser en la casa del conductor o en la empresa a la que pertenece el bus.

Aunque los buses pertenecen a una empresa tercera estos deberán partir desde las instalaciones de la empresa a la cual le están brindando el servicio, desde ahí es de donde se llevará el control diario.

#### **2.3.3 Los buses**

La capacidad de los vehículos es un elemento clave para la solución a este tipo de problemas de ruteo vehicular. Como habíamos mencionado anteriormente los buses son proporcionados por una empresa tercera y por ende el costo que se tendrá dependerá del número de buses a utilizar y de la distancia recorrida por cada uno.

El número de buses a utilizar es una variable de decisión en nuestro problema, que dependerá del número de rutas generadas. La capacidad <span id="page-32-0"></span>de los buses será utilizada como una restricción para que así la cantidad de empleados que hay en una ruta no sobrepase la capacidad de los buses con los que se cuenta.

#### **2.3.4 Formulación matemática**

El problema de ruteo vehicular o VRP (Vehicle Routing Problem) se dice que es una evolución del problema del agente viajero o TSP (Travelling Salesman Problem). Este problema consiste en encontrar, a partir de un nodo inicial ubicado en algún lugar dentro un territorio, la ruta que minimiza la distancia necesaria para visitar un conjunto de nodos sólo una vez y regresar al nodo de inicio. El VRP funciona de la misma manera pero en este caso ya se adiciona una capacidad a los vehículos que harán el recorrido, es por eso que se generarían varias rutas.

En el VRP Cada nodo o paradero  $i \in V / \{0\}$ . Donde  $V = \{0,1,2,\ldots,n,n+1\}$  es un conjunto de vértices donde 0 y  $n + 1$ representan al depósito inicial, tienen asociado una cantidad de empleados  $d_i$  y cada bus una capacidad  $c$ , en este caso todo los buses tendrán la misma capacidad.  $c_{ii}$  representa el costo o distancia que recorrerá cada bus desde el nodo  $i$  hasta el nodo  $j$ , este costo será calculado previamente entre todos los nodos incluido el nodo inicial

19

formando así una matriz simétrica. La variable  $x_{ij}$  es una variable binaria que nos dice si el arco  $(i, j)$  que pertenece a un conjunto de arcos denotados por A será utilizado por algún bus, asignando el valor de 1 si es así o en caso contrario se le asignará el valor de  $0y/m$  representa la cantidad de vehículos a utilizar.

El modelo matemático de nuestro problema es el siguiente:

$$
Min \sum_{(i,j)\in A} c_{ij} x_{ij} \tag{1}
$$

$$
s. a \sum_{j \in \Delta + (0)} x_{0j} = m \tag{2}
$$

$$
\sum_{i \in \Delta - (0)} x_{i0} = m \tag{3}
$$

$$
\sum_{j \in \Delta + (i)} x_{ij} = \mathbf{1} \qquad \forall i \in V \setminus \{0\} \quad (4)
$$

$$
\sum_{i \in \Delta - (j)} x_{ij} = 1 \qquad \forall j \in V \setminus \{0\} \quad (5)
$$

$$
\sum_{i \in S, j \in \Delta + (i) \setminus S} x_{ij} \ge r(S) \; \forall S \subset V \setminus \{0\} \quad (6)
$$

$$
m \ge 1
$$
  

$$
x_{ij} \in \{0,1\} \qquad \forall (i,j) \in A
$$

.

La función objetivo (1) nos muestra la suma producto del costo o distancia recorrida desde el nodo  $i$  hasta el nodo  $j$  por la variable binaria del mismo arco. La restricción (2) nos indica que  $m$  será la cantidad de buses que saldrán desde el nodo inicial hacia los paraderos j.

La restricción (3) nos indica que el número de buses que retornan al nodo de origen después de haber visitado los respectivos paraderos debe ser  $m$ .

Las restricciones (2) y (3) nos aseguran que la cantidad de buses que saldrán del origen será igual a la cantidad de buses que retornan.

La restricción (4) nos dice que solamente saldrá una arista desde el nodo  $i$  hasta el nodo  $j$  sin tomar en cuenta el nodo de origen que será de donde saldrá más de una ruta.

La restricción (5) nos indica que solamente podrá llegar una arista desde el nodo  $i$  hasta el nodo  $j$  sin tomar en cuenta el nodo de origen que será en donde terminaran todas las rutas.

La restricción (6) actuará como eliminadora de subtours y establece que la cantidad de empleados que estarán en los paraderos de una ruta no sea mayor a la capacidad del bus que sea asignado a dicha ruta.

 $r(S)$ : Mínimo número de buses necesarios para atender a todos los elementos de  $S \subseteq V$ ,

El modelo matemático para la determinación de  $r(S)$  es el siguiente:

$$
r(S) = Min \sum_{k \in K} y_k
$$
  
s. a  $\sum_{i \in S} d_i x_{ik} \le C y_k$   $\forall k \in K$   

$$
\sum_{k \in K} x_{ik} = 1
$$
  $\forall i \in S$   
 $x_{ik} \in \{0,1\}$   $\forall i \in S, \forall k \in$   
 $y_k \in \{0,1\}$   $\forall k \in K$ 

Donde  $K$  es el conjunto de vehículos idénticos suficientes para satisfacer la demanda, cada uno de ellos con capacidad  $C$ .

K

El valor  $K$  puede ser determinado por medio de la resolución del problema BPP (Bin Packing Problem) asociado con el CVRP.

Una cota inferior para la cantidad de vehículos está dada por el valor óptimo de la relajación lineal del BPP, que es  $\frac{d(s)}{s}$ . La formulación es válida incluso cuando se sustituye  $r(S)$  por la cota inferior  $\frac{d(s)}{SC}$ [5].

<span id="page-36-0"></span>En algunos casos, se agrega a este problema la restricción de que ninguna ruta puede tener largo mayor que cierta cota *. Dicha restricción* no puede incorporarse a esta formulación, pues las rutas no están individualizadas.

En esta formulación la cantidad de vehículos  $m$  es una variable de decisión que no tiene cota superior, es decir, se asume que la disponibilidad de vehículos es ilimitada. Si se tuviera un flota finita se podría agregar una cota superior para  $m$  o directamente fijar su valor. Notar que está implícito que cada vehículo puede recorrer a lo sumo una ruta.

#### **2.3.5 Heurísticas para el CVRP**

Como habíamos mencionado con anterioridad, los problemas de este tipo son denominados NP complejos o NP duros, para este tipo de problemas aun no se conoce algoritmos que puedan resolverlos con un esfuerzo o tiempo polinomial que nos da como resultado una solución optima.

Así es como se han desarrollado las técnicas heurísticas. Estas técnicas son algoritmos que nos proporcionan soluciones de una buena calidad para este tipo de problemas NP complejos. Este tipo de algoritmos son más fáciles de implementar a los problemas que tienen cierto tipo de <span id="page-37-0"></span>complejidad como el CVRP brindándonos soluciones en un tiempo aceptable con esfuerzos computacionales pequeños. El inconveniente de este tipo técnicas es que proporcionan una solución local debido a la exploración limitada del espacio de búsqueda, es decir el óptimo encontrado no sería un óptimo global sino más bien un óptimo local. En la figura 2.1 podemos apreciar gráficamente la diferencia entre óptimos locales y globales.

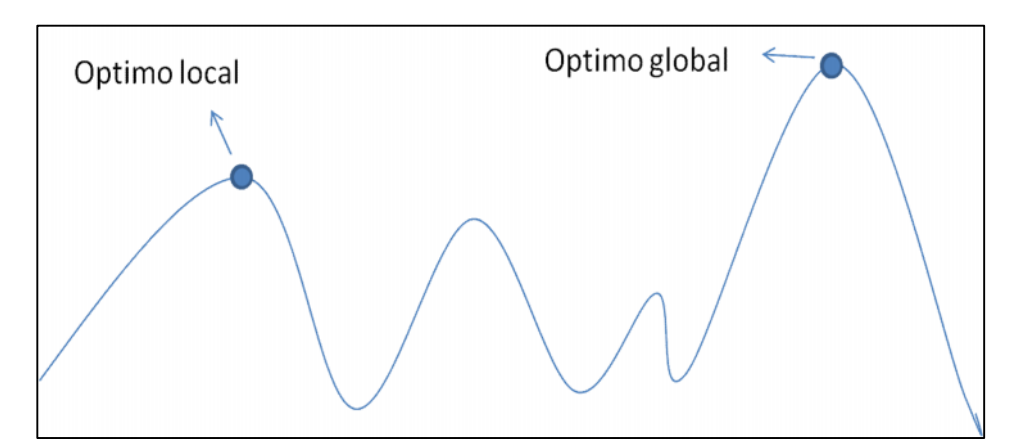

**Figura 2.1.** *Diferencia entre óptimo local y global*

<span id="page-38-0"></span>Existen 2 tipos de técnicas heurísticas para resolver el VRP, en la figura 2.2 se detallan cada una de estas.

# Heurísticas Constructivas

- Algoritmo de ahorros
- · Algoritmo del vecino mas cercano

## Heurísticas de dos fases

- · Algoritmo de ruteo- agrupamiento
- · algortimo de agrupamiento-ruteo

**Figura 2.2.** *Tipos de heurísticas*

En el proyecto planteado se ha implementado el algoritmo de ahorros o algoritmo de Clark & Wright y posteriormente aplicando un método de mejora como los es el 2 opt para encontrar una mejor solución.

### **2.3.6 Algoritmo de Clark & Wright**

El algoritmo de Clark & Wright o también conocido como el Algoritmo de ahorros, desarrollado por Clarke y Wright se basa en una idea muy simple: en conectar todos los nodos en pares con el nodo inicial, gráficamente esto se podría observar como si hubiera una ruta desde el nodo inicial hasta cada uno de los demás nodos, es decir si se tienen *n* nodos con excepción del nodo de inicio también se tendrá *n* rutas. Tomando esto como una solución inicial y previamente obteniendo una matriz datos, se procede a calcular una matriz de ahorros ya sea de costos, tiempos o distancias dependiendo del tipo de información que se tenga en la matriz de datos.

La matriz de ahorros se la calcula mediante la siguiente fórmula:

$$
S_{ij}=C_{i0}+C_{i0}-C_{ij}
$$

Luego de haber calculado la matriz de ahorros se observará en la misma cual es el mayor ahorro de todos y se tomará ese nuevo par de nodos pertenecientes al mayor ahorro de la matriz para formar una ruta nueva, es decir, si tengo dos rutas distintas  $(0, i, 0)$  y  $(0, j, 0)$  y el mayor ahorro de la matriz se encuentra en  $(i, j)$  entonces la nueva ruta será  $(0, i, j, 0)$ .

En la figura 2.3 se puede observar el funcionamiento de este algoritmo, como se forma una nueva ruta partiendo de una solución inicial.

<span id="page-40-0"></span>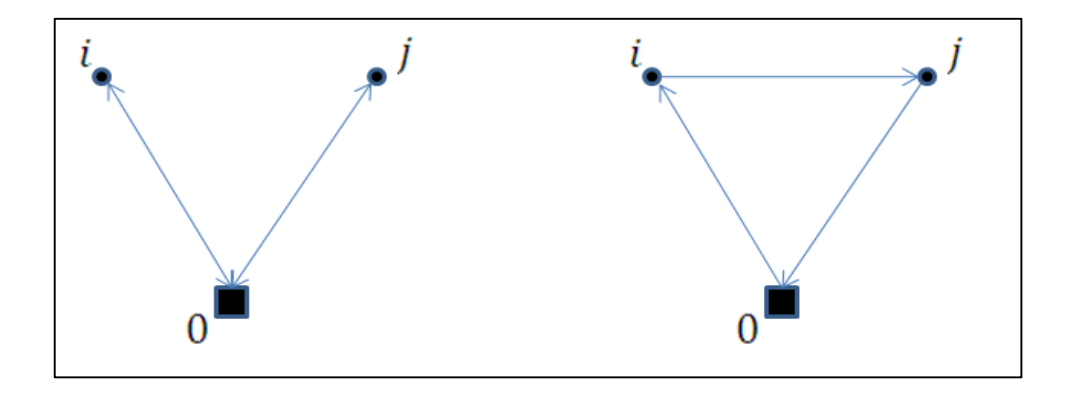

**Figura 2.3.** *Ejemplo de uniones de arcos*

Hay que tomar en cuenta que cada nodo tendrá asignado un valor (demanda). Entonces la nueva ruta formada será considerada como factible si la demanda de cada nodo que forma la nueva ruta no sobrepasa la capacidad del vehículo que se esté utilizando.

Para conseguir que estos métodos sean implementados en un ordenador es necesario transformarlos en un lenguaje informático en forma de algoritmos, es decir, en un conjunto de órdenes para que el ordenador siga los pasos programados y ejecutar en cada momento para obtener una solución al problema planteado. Este es un paso de mucha importancia y totalmente necesario. A continuación se muestran los pasos para la programación del algoritmo de Clark & Wright:

**Paso1** (Cálculo de ahorros): Calcular la matriz de ahorros para cada cliente tal que

 $S_{ii} = C_{i0} + C_{i0} - C_{ii}$   $\forall i, j = 1, ..., n; i \neq j$ 

<span id="page-41-0"></span>**Paso 2** (Ordenamiento de ahorros): Se ordenarán los ahorros obtenidos de mayor a menor.

**Paso3 (**Búsqueda de arcos**):** Se selecciona el mayor ahorro y se toma el arco perteneciente a ese ahorro, se verifica si es factible considerando restricciones impuestas en el problema (capacidad, número de vehículos).

**Paso 4** (Eliminar ahorro): Se elimina el ahorro ya seleccionado en el paso anterior y se da paso al segundo mayor ahorro de la lista ordenada en el paso 2.

**Paso 5 (**Nueva ruta**):** Si la ruta encontrada en el paso 3 no puede extenderse más entonces terminarla y tomar los siguientes ahorros que fueron ordenados en el paso 2 para formar una nueva ruta.

**Paso 6** (Repetir) Repetir los pasos 3,4 y 5 hasta que no se puedan escoger mas arcos.

#### **2.3.7 Algoritmo de mejora 2-opt**

Este algoritmo de mejora lo que pretende dar es una mejor solución para una ruta dada. Básicamente, lo que se pretende lograr con este algoritmo es la eliminación de cruces entre los arcos que unen los puntos de una <span id="page-42-0"></span>ruta. Para ello, elimina dos arcos de la ruta e intenta reconectarlos de la mejor manera posible.

Este algoritmo es usualmente aplicado al Problema del agente viajero (TSP). El resultado obtenido en el problema del agente viajero es considerado como un circuito inicial, sobre el que se estudia cómo queda el costo cuando se realiza el cambio de 2 aristas que generen un nuevo circuito es al que se lo conoce como intercambio 2 opt[6].

La figura 2.4 muestra un tour inicial y el tour final generado tras el intercambio 2 opt.

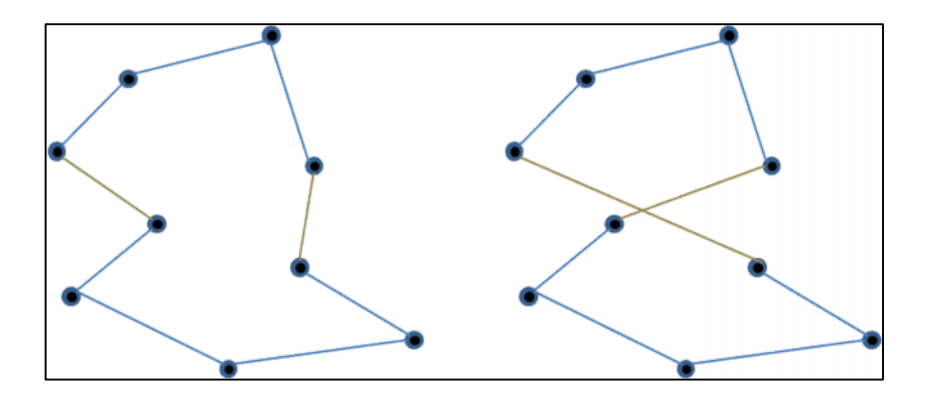

**Figura 2.4.** *Ejemplo de intercambio 2 opt*

# **CAPÍTULO III**

## <span id="page-43-0"></span>**PLANTEAMIENTO DE LA SOLUCIÓN**

### **3.1 Introducción**

Es muy importante la utilización de software de programación para la solución de problemas de este tipo, en el caso nuestro hemos utilizado dos software de programación avanzada y optimización matemática como lo son Mathematica y Gams respectivamente. La solución con Gams nos dio como resultado la <span id="page-44-0"></span>asignación de las personas a ciertos paraderos y la solución con Mathematica nos dio como resultado las rutas que deben seguir los buses.

#### **3.2. Aplicación del Problema de asignación**

Resolviendo nuestro problema de asignación con una herramienta de mucha ayuda como lo es GAMS, hemos obtenido los primeros resultados que corresponden a la distribución de personas en los distintos paraderos ubicados en la ciudad de Guayaquil. En la Tabla 3.1 se muestran la cantidad de paraderos que se han abierto. Como podemos observar que de los 35 paraderos ubicados en un comienzo nos quedamos finalmente con 29, también podemos observar la cantidad de personas en cada uno de los paraderos y la dirección en la que quedarán ubicados.

<span id="page-45-0"></span>

| <b>PARADERO</b>      | <b>PERSONAS</b> | <b>DIRECCION</b>                                     |  |  |
|----------------------|-----------------|------------------------------------------------------|--|--|
| P <sub>1</sub><br>17 |                 | Vicente Maldonado y Manuel Torres                    |  |  |
| P <sub>2</sub>       | 20              | Av. Pedro P. Gómez y Domingo Norero                  |  |  |
| P <sub>3</sub>       | 8               | Av. Federico Godín y Vicente Maldonado               |  |  |
| P <sub>4</sub>       | 19              | Gómez Rendon y Carchi                                |  |  |
| <b>P5</b>            | 11              | Los Ríos y El Oro                                    |  |  |
| P6                   | 14              | Andrés Marín y Colón                                 |  |  |
| <b>P7</b>            | 17              | Alfredo Valenzuela y Bolivia                         |  |  |
| P <sub>8</sub>       | 18              | Capitán Nájera y Mexico                              |  |  |
| P <sub>9</sub>       | 23              | Francisco de Paula Igaza y Panamá                    |  |  |
| P <sub>10</sub>      | 16              | Luis Urdaneta y José Antepara                        |  |  |
| P11                  | 17              | Av. Presidente Jaime Roldós Aguilera y Jorge Perrone |  |  |
| P12                  | 25              | Av. Pedro Méndez Gilbert y Sargento Buitrón          |  |  |
| P13                  | 18              | Jacobo Bucaran y P. Mármol                           |  |  |
| P14                  | 5               | Entrada de la 8                                      |  |  |
| P15                  | 9               | Callejón Isidro Ayora frente a guayacanes            |  |  |
| P16                  | 5               | Av Principal                                         |  |  |
| P17                  | 17              | Autopista Guayaquil-Daule y Av. José María Egas      |  |  |
| P18                  | $\overline{7}$  | Vía a Daule y Casoarina                              |  |  |
| P19                  | 33              | Vía Perimetral 'El RETIRO'                           |  |  |
| P <sub>20</sub>      | 10              | Mangos y Vía Daule                                   |  |  |
| P21                  | 6               | Av. Francisco Orellana frente a las Orquideas        |  |  |
| P22                  | 25              | Vía a Daule a la altura de Pascuales                 |  |  |
| P23                  | 24              | Av Sucre y Av. Quito                                 |  |  |
| P24                  | 20              | Av. 10 de Agosto y Boyacá                            |  |  |
| P <sub>25</sub>      | 26              | Huancavilca y Coronel                                |  |  |
| P <sub>26</sub>      | 6               | Av. Assad Bucaran y Av. Portete                      |  |  |
| P27                  | $\overline{7}$  | Av Milagro y Calicuchima                             |  |  |
| P <sub>28</sub>      | 11              | Av. Portete y Presidente Antonio Flores              |  |  |
| P29                  | 20              | Av. Pedro Pablo Gómez y Av. Federico Godín           |  |  |

**Tabla 3.1.** *Distribución de personas en los paraderos*

#### <span id="page-46-0"></span>**3.3. Aplicación del algoritmo de Clark y Wright**

La programación del algoritmo de Clark y Wright fue realizada en el software Mathematica realizando una conexión con la base de datos de los paraderos obtenidos con su respectiva cantidad de empleados. Para la implementación de este algoritmo debíamos tener en cuenta los datos necesarios que importaríamos de nuestra base de datos que luego ingresarían al software y así poder tener nuestros primeros resultados en cuanto a las rutas. Las distancias fueron calculadas a partir de las coordenadas geográficas de cada uno de los paraderos y aplicando nuevamente la fórmula de Manhattan se obtuvo las distancias. Todo esto fue previamente programado en Mathematica. En la Tabla 3.2 se detallan cada una de las distancias entre planta-paradero y paradero-paradero. El nodo número 1 representa la planta o el punto de inicio.

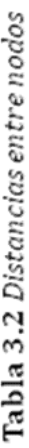

<span id="page-47-0"></span>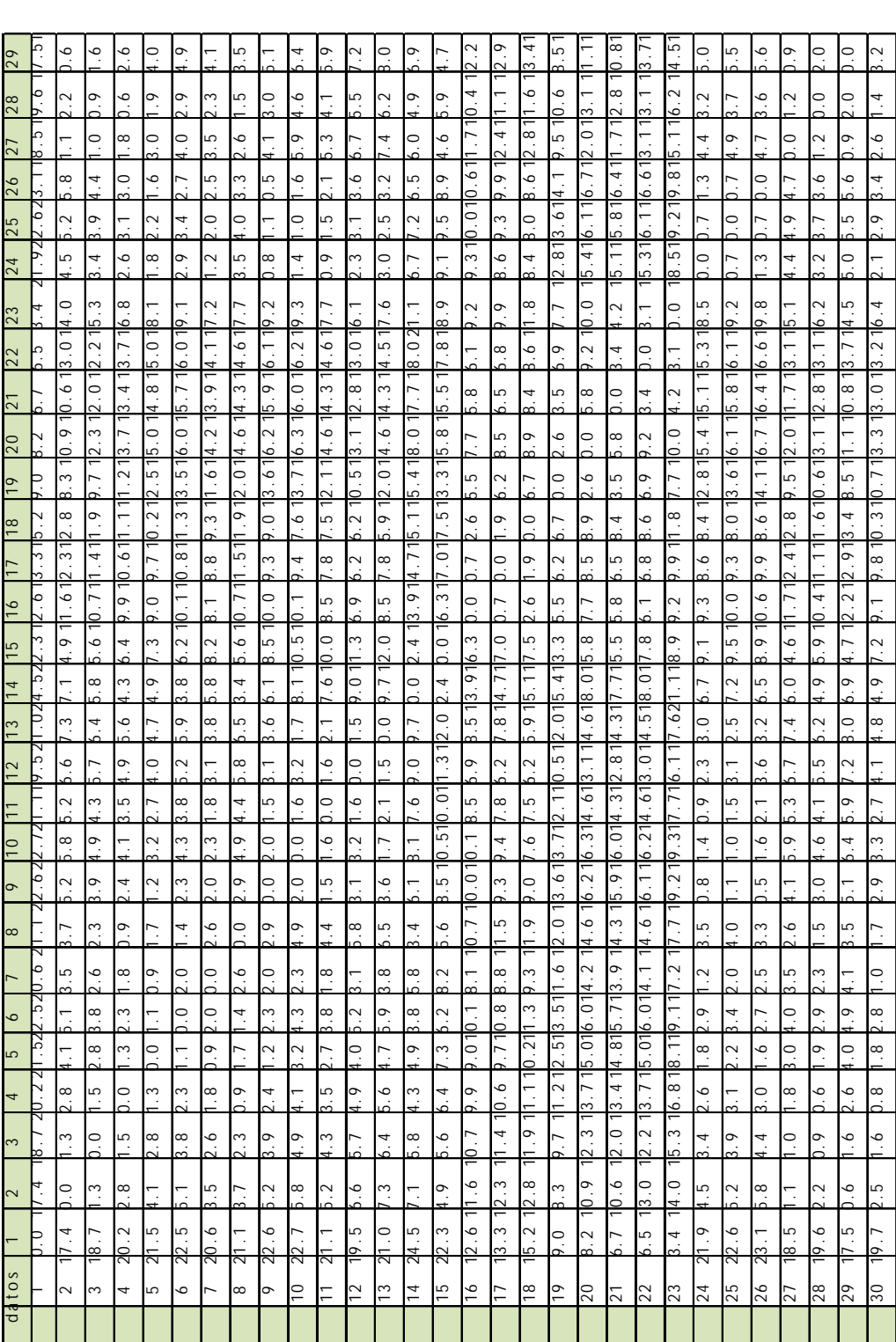

Todas las distancias mostradas en la tabla 3.2 están dadas en kilómetros, y fueron calculadas con la métrica de Manhattan. Como se puede observar esta es una matriz simétrica, es decir la misma distancia desde la planta a un paradero será la misma que la de regreso. A partir de estas distancias nuestro programa calculó la matriz de ahorros y programando cada uno de los siguientes pasos del algoritmo de Clark & Wright, se generaron las rutas mínimas para la visita a cada paradero y recolección del personal de trabajo, tomando en cuenta la capacidad de los buses que en este caso serían de 45 personas, es decir si un paradero hubiera tenido más de 45 personas, no era factible enviar un solo bus y nuestro problema hubiera sido distinto. Además, por las condiciones de ciertas zonas tampoco se podía ubicar ahí las 45 personas que era el tope máximo que podía entrar en un bus.

En la figura 3.1 se muestra gráficamente la ubicación inicial de los paraderos con el respectivo nodo inicial, que es de donde partirán los buses.

Mientras que en la figura 3.2 se muestran las rutas que tendrán que recorrer los buses, todas estas generadas por el algoritmo de Clark & Wright.

<span id="page-49-0"></span>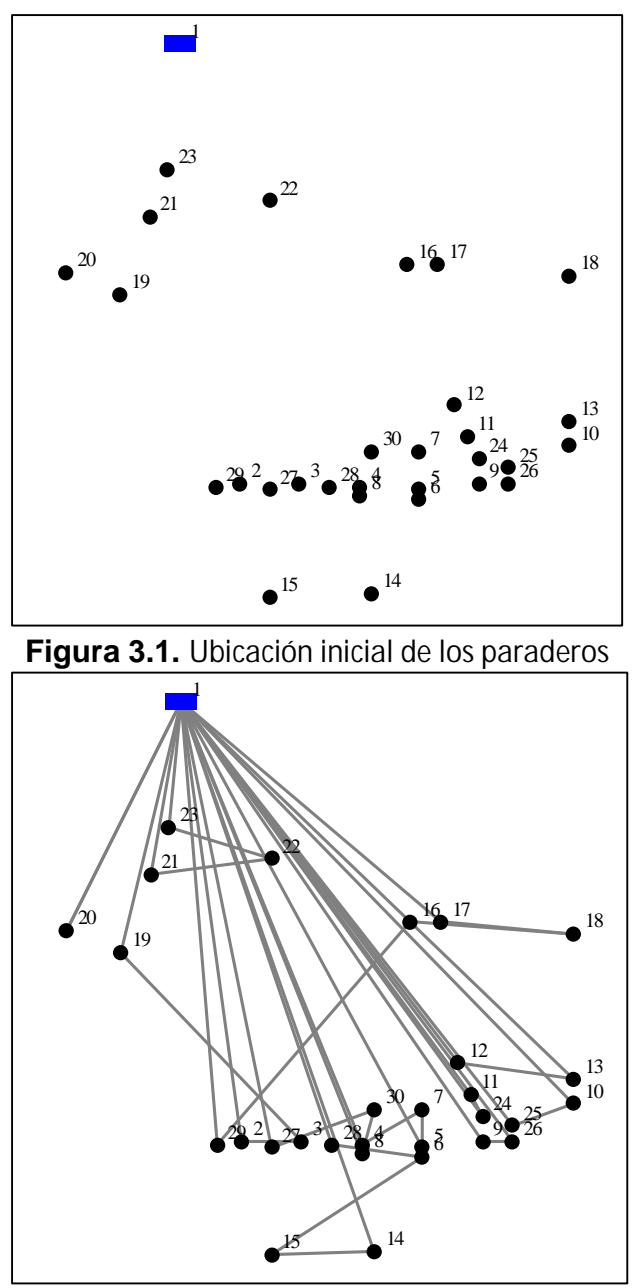

**Figura 3.2.** *Grafo del ruteo vehicular*

<span id="page-50-0"></span>Todas las rutas parten de la planta hacia los distintos paraderos de la ciudad de Guayaquil, como podemos ver en el grafo de la Figura 3.2 se generan un total de 11 rutas esto nos quiere decir que utilizaremos un total de 11 buses, en la tabla 3.3 se detallan los resultados obtenidos por el algoritmo de Clark y Wright.

| <b>Rutas</b>      | Paraderos                        | Distancia (km)           | Personas | Capacidad Bus |
|-------------------|----------------------------------|--------------------------|----------|---------------|
| Ruta 1            | 1,20,1                           | 16,35                    | 33       | 35            |
| Ruta <sub>2</sub> | 1,9,26,1                         | $\overline{46,}41$       | 44       | 45            |
| Ruta <sub>3</sub> | 1,10,25,1                        | 46,39                    | 43       | 45            |
| Ruta 4            | 1,11,24,1                        | 43,97                    | 40       | 45            |
| Ruta <sub>5</sub> | 1,5,7,4,1                        | 44,46                    | 41       | 45            |
| Ruta 6            | 1, 14, 15, 6, 28, 1              | 55,61                    | 41       | 45            |
| Ruta <sub>7</sub> | 1,12,13,1                        | 42,2                     | 42       | 45            |
| Ruta <sub>8</sub> | 1,8,30,27,1                      | 43,95                    | 43       | 45            |
| Ruta 9            | 1, 17, 18, 16, 29, 1             | 47,6                     | 42       | 45            |
| Ruta 10           | 1,2,3,19,1                       | 37,55                    | 44       | 45            |
| Ruta 11           | 1,21,22,23                       | 16,8                     | 41       | 45            |
|                   | <b>DISTANCIA TOTAL RECORRIDA</b> | $.29 \mathrm{km}$<br>441 |          |               |

**Tabla 3.3** *Resultados con Clark & Wright*

Cada una de estas rutas generadas con la implementación informática del algoritmo de Clark & Wright se muestran en las figuras 3.3 y 3.4. Las rutas se muestran cada una por separado, esto nos facilita una mejor visualización del grafo generado inicialmente con todas las rutas programadas.

<span id="page-51-0"></span>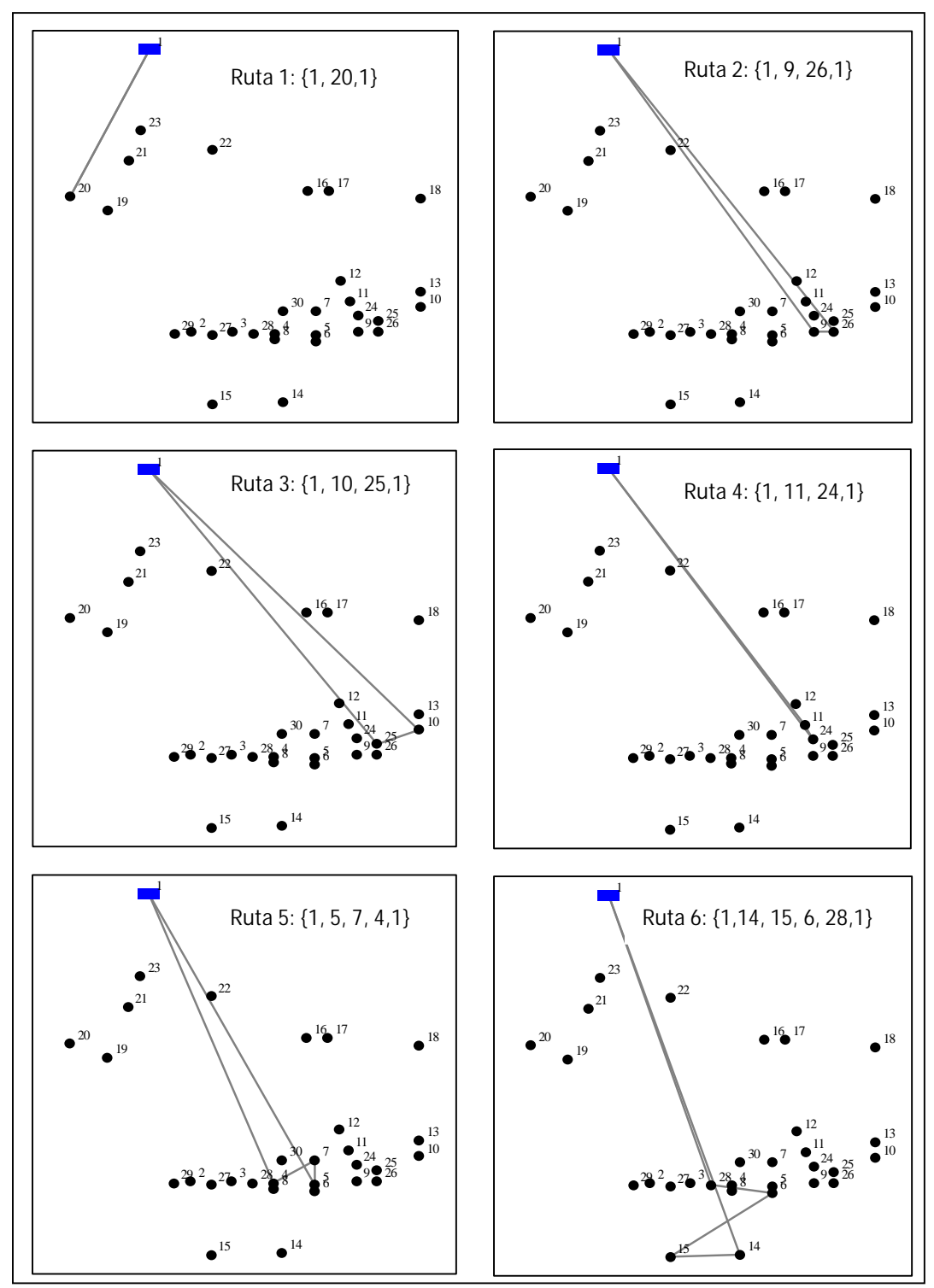

**Figura 3.3.** *Rutas individuales del ruteo vehicular parte 1*

<span id="page-52-0"></span>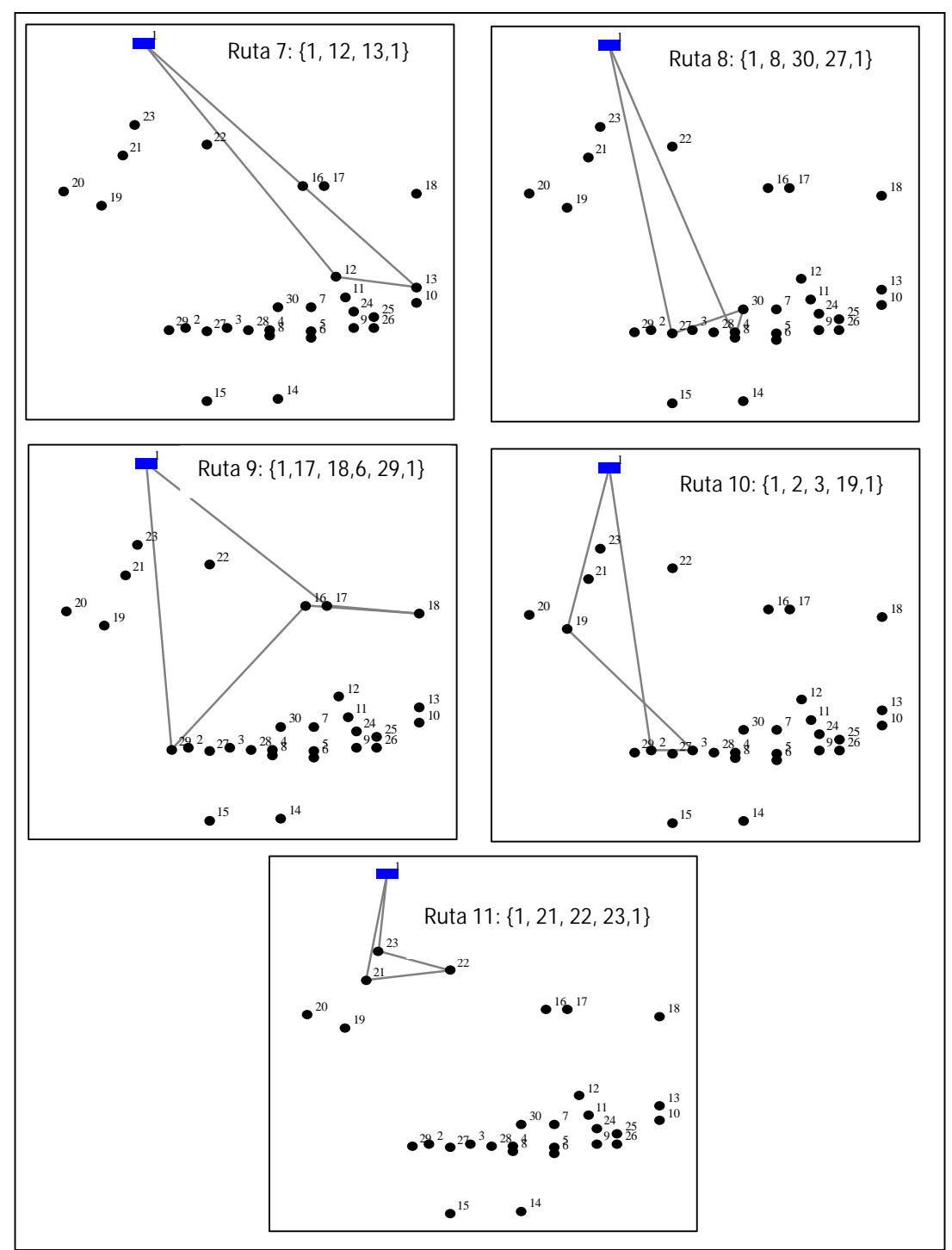

**Figura 3.4.** *Rutas individuales del ruteo vehicular parte 2*

#### <span id="page-53-0"></span>**3.4. Aplicación del algoritmo 2 opt**

El algoritmo de Clark y Wright nos da una solución factible y cercana al óptimo dado que es una heurística. Estadísticas muestran que este algoritmo nos da un resultado a un 20% del óptimo, es por esto que existen varias técnicas para mejorar estos resultados y llegar a una respuesta más cercana a la óptima. En nuestro caso hemos elegido trabajar con el algoritmo de mejora 2 opt como se explicó en el capítulo 2, este parte de una solución inicial, entonces tomaremos como solución inicial cada una de las rutas con excepción de las que están involucradas 1 o 2 nodos, es decir se aplicará este algoritmo individualmente a 11 rutas. Este algoritmo es comúnmente aplicado al TSP pero dado que cada ruta del VRP es en sí un TSP sería una estrategia válida de post optimización.

| Ruta              | Paraderos            | Distancia (km) |
|-------------------|----------------------|----------------|
| Ruta 1            | 1,20,1               | 16,35          |
| Ruta 2            | 1,9,26,1             | 46,41          |
| Ruta 3            | 1,10,25,1            | 46,39          |
| Ruta 4            | 1,11,24,1            | 43,97          |
| Ruta <sub>5</sub> | 1, 7, 5, 4, 1        | 43             |
| Ruta 6            | 1, 15, 14, 6, 28, 1  | 51             |
| Ruta <sub>7</sub> | 1,12,13,1            | 42,2           |
| Ruta <sub>8</sub> | 1,30,8,27,1          | 42,5           |
| Ruta 9            | 1, 16, 17, 18, 29, 1 | 46             |
| Ruta 10           | 1,3,2,19,1           | 37,3           |
| Ruta 11           | 1,21,22,23,1         | 16,8           |

**Tabla 3.4** *Aplicación del algoritmo 2-opt*

Las rutas subrayadas con un color distinto en la tabla 3.4, representan los intercambios que se realizaron aplicando el algoritmo de mejora, como se puede observar, el intercambio fue favorable para 5 rutas.

En la figura 3.5 se puede observar gráficamente el intercambio que se obtuvo aplicando este algoritmo, las figuras del lado izquierdo representan la ruta inicial y las del lado derecho representan el intercambio realizado.

En ocasiones en que la cantidad de nodos es inferior o igual a 10, es importante a parte de aplicar el algoritmo de mejora 2 opt, implementar una exploración exhaustiva dado que se podría obtener una mejor solución.

La exploración exhaustiva consiste en realizar permutaciones entre los nodos resultantes de cada ruta y esto resulta factible realizar debido a que con esta cantidad de nodos no se ven afectadas las capacidades de cálculo de los ordenadores que disponemos hoy en día, pero con un número mayor a 10 nodos ya no se podría aplicar esta técnica, resultaría muy costoso computacionalmente.

La aplicación de esta técnica en nuestro caso no influyó de ninguna manera en los resultados proporcionados por el algoritmo 2 opt, esto quiere decir que los resultados calculados con nuestro algoritmo de mejora 2 opt fueron los óptimos.

<span id="page-55-0"></span>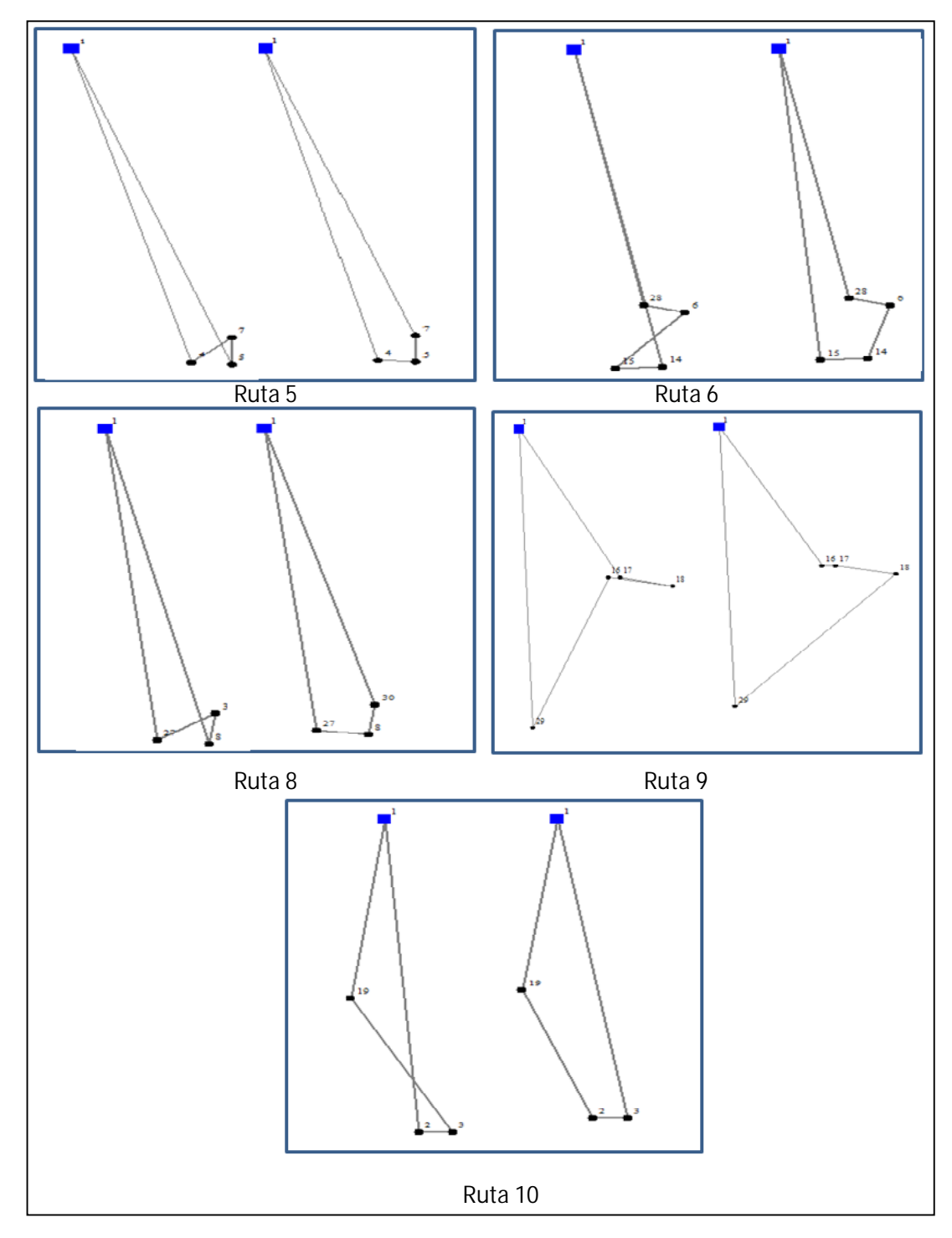

**Figura 3.5.** *Intercambio de aristas 2 opt.*

#### <span id="page-56-0"></span>**3.5. Resultados**

Habíamos explicado anteriormente que la empresa contrataba a la flota de buses de una tercerizadora, y la empresa se encarga de establecer las rutas y los buses que desean en cada recorrido. En la mayoría de rutas los buses son ocupados entre un 89% y 97%, utilizando los buses de 45 personas de capacidad, pero para la ruta 1 que visitará solamente el paradero 20 en el cual hay 33 personas asignadas , no sería factible enviar un bus de 45 personas. Entonces para esta ruta se enviará un bus de capacidad para 35 personas. En la tabla 3.5 se muestran a detalle de los resultados finales de las rutas generadas aplicando el algoritmo 2 opt con su respectiva distancia, personas asignadas y capacidad del bus que se asignará a esa ruta.

| <b>Rutas</b>      | Paraderos                        | Distancia (km) | Personas | Capacidad Bus |
|-------------------|----------------------------------|----------------|----------|---------------|
| Ruta 1            | 1,20,1                           | 16,35          | 33       | 35            |
| Ruta 2            | 1,9,26,1                         | 46,41          | 44       | 45            |
| Ruta 3            | 1,10,25,1                        | 46,39          | 43       | 45            |
| Ruta 4            | 1,11,24,1                        | 43,97          | 40       | 45            |
| Ruta <sub>5</sub> | 1,7,5,4,1                        | 44,46          | 41       | 45            |
| Ruta 6            | 1, 15, 14, 6, 28, 1              | 55,61          | 41       | 45            |
| Ruta <sub>7</sub> | 1,12,13,1                        | 42,2           | 42       | 45            |
| Ruta <sub>8</sub> | 1,30,8,27,1                      | 43,95          | 43       | 45            |
| Ruta 9            | 1, 16, 17, 18, 29, 1             | 47,6           | 42       | 45            |
| Ruta 10           | 1,2,3,19,1                       | 37,55          | 44       | 45            |
| Ruta 11           | 1,21,22,23                       | 16,8           | 41       | 45            |
|                   | <b>DISTANCIA TOTAL RECORRIDA</b> | 431,92 km      |          |               |

**Tabla 3.5.** *Detalle de las rutas finales*

Como podemos observar hubo un ahorro de 9.37 kilómetros aplicando el algoritmo de intercambio. Una vez realizados todos nuestros cálculos hemos llegado al final de nuestro problema y hemos obtenido ciertos resultados, pero para saber si mejoraron o no es necesario hacer una comparación con la situación actual de la empresa. A continuación se detallan dos tablas en las que podemos observar la situación actual del ruteo de buses y la propuesta planteada por nuestro proyecto.

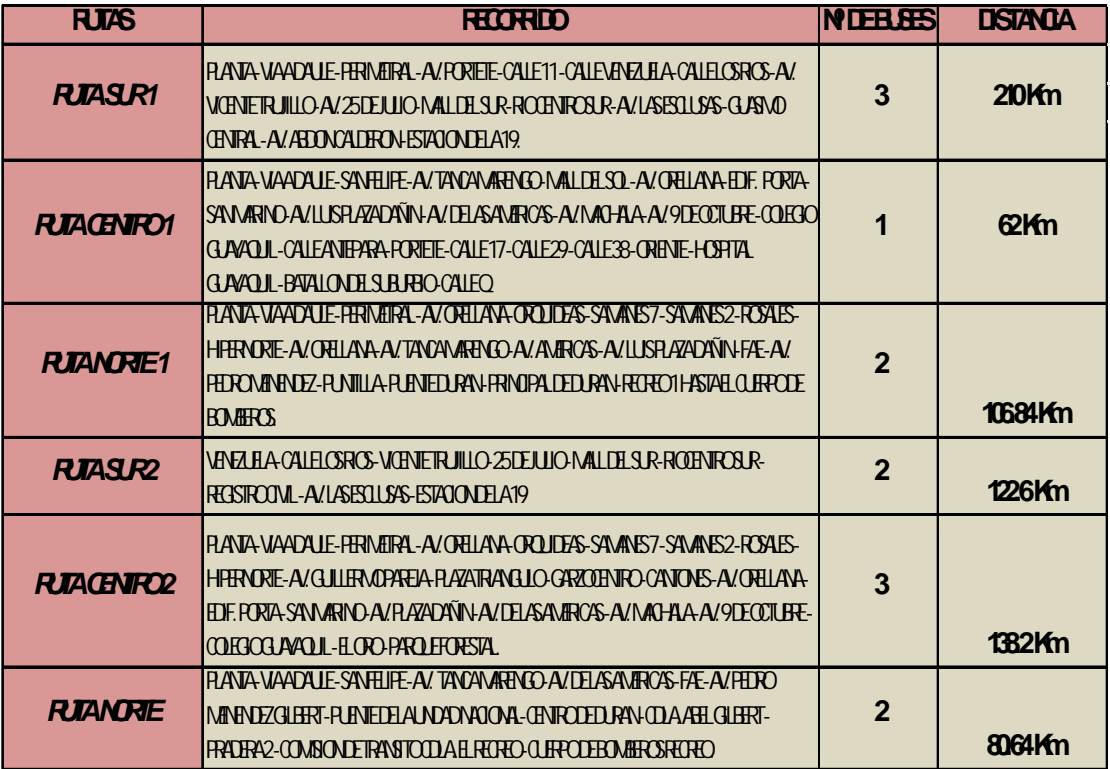

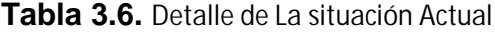

<span id="page-58-0"></span>

| <b>Rutas</b>       | Recorrido                                                                            | <b>Buses</b> | l Distancia |
|--------------------|--------------------------------------------------------------------------------------|--------------|-------------|
| Ruta1              | Planta-Vía Perimetral(El Retiro)-Planta                                              |              | 16,35       |
| Ruta <sub>2</sub>  | Planta-Capitán Najera y Mexico-Huancavilca y Coronel-Planta                          |              | 46,41       |
| Ruta3              | Planta-F.de Paula Igaza y Panama-10 de Agosto y Boyacá-Planta                        |              | 46,39       |
| Ruta4              | Planta-Luis Urdaneta y José Antepara-Sucre y Quito-Planta                            |              | 43.97       |
|                    | Planta-Andres Martín y Colon-Gómez Rendón y Carchi-Av. Federico Godín y Vicente      |              |             |
| Ruta <sub>5</sub>  | Maldonado-Planta                                                                     |              | 43          |
|                    | Planta-Entrada a la 8-Jacobo B. y Marmol-Los Ríos y el Oro-Milagro y Calicuchima-    |              |             |
| Ruta <sub>6</sub>  | Planta                                                                               |              | 51          |
| Ruta7              | Planta-Av. Presidente J. Roldos Aguilera y Jorge Perrone-Planta                      |              | 42.2        |
| Ruta <sub>8</sub>  | Planta-P.Pablo Gomez y F. Godín-Alfredo V. Y Bolivia-Assad B. y Portete-Planta       |              | 42.5        |
|                    | Planta-Guayacanes-Av Principal-Autopista Guayaquil Daule y José M. Egas-Av.Portete y |              |             |
| Ruta9              | Av. Presidente Antonio F.- Planta                                                    |              | 46          |
| Ruta <sub>10</sub> | Planta-Av. Pedro Pablo Gomez y Domingo N.- Vía a Daule y Casoarina-Planta            |              | 37.3        |
|                    | Planta-Mangos Vía a Daule-Av. Francisco de Orellana (Orquídeas)-Entrada a Pascuales- |              |             |
| Ruta <sub>11</sub> | Planta                                                                               |              | 16,8        |

**Tabla 3.7**. *Detalle de la propuesta*

En ambas tablas observamos las rutas, las calles por donde transitarán los buses, la distancia total recorrida y el número de buses necesarios.

En primer lugar hay que darse cuenta del total de buses que se utilizarán con nuestra propuesta que son 11, es decir 2 buses menos que la situación actual, en cuanto a la distancia recorrida también podemos ver que en total los buses ahorrarán 288.36 Km.

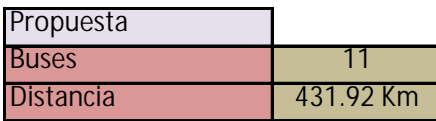

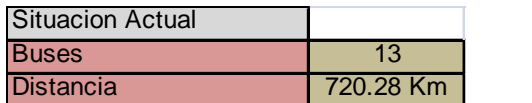

### **CONCLUSIONES**

- <span id="page-59-0"></span> Este trabajo que hemos presentado propone una combinación de un modelo de programación entera para la ubicación de paraderos y un modelo de ruteo vehicular para el diseño de las rutas para la recolección del personal de trabajo, implementados informáticamente como sistema de soporte de decisiones en este ámbito logístico, los resultados arrojados muestran un equilibrio entre servicio hacia el empleado y el ahorro de costos. El servicio o trato al empleado es de mucha importancia para una empresa, estos son principios de administración de empresas en el que se resalta que un buen trato hacia el empleado será recompensado con mayor esfuerzo laboral por parte de él.
- Los resultados que se han generado han mostrado en comparación con la situación actual un cambio drástico y una disminución de la distancia total a recorrer muy considerable.
- Al momento de resolver el problema de ruteo vehicular pudimos darnos cuenta que pueden existir ciertas variantes de este problema de recolección de personal si bien es cierto este es un modelo general que podría ser aplicado a cualquier empresa que este a afueras de la ciudad pero hay ocasiones en la que los empleados de una empresa tienen una

rotación de horarios cada cierto periodo de tiempo, esto conllevaría a otro tipo de modelo matemático.

- Debido a que el problema planteado es considerado NP complejo, se ha utilizado una heurística para encontrar una solución al problema del ruteo de buses que posteriormente se la mejoró por medio de un algoritmo de intercambio, estas técnicas resultaron en una solución que permite obtener un gran ahorro respecto a la situación actual.
- En la programación del algoritmo de Clark & Wright se utilizó una cota máxima para la selección del nuevo par de nodos a partir de la iteración 160, es decir si el nuevo máximo ahorro pertenecía al par de nodos (3,5), y estos aun no pertenecía a ninguna ruta, este era seleccionado como una nueva ruta siempre y cuando el recorrido no sea mayor a 45 km.
- Para conseguir una mejor solución que la proporcionada por el algoritmo de mejora dos 2 opt, se realizó una exploración exhaustiva para cada una de las rutas resultantes generadas en un comienzo con el algoritmo de Clark & Wright, como resultado se obtuvo que la solución proporcionada con el algoritmo de mejora 2 opt fue la optima en todas las rutas en que fue aplicado ya que la exploración exhaustiva no mejoró dichas soluciones.

### **RECOMENDACIONES**

- <span id="page-61-0"></span> Toda empresa en el medio tiene como objetivo generar mayores utilidades. Es por esto que se plantean reducir sus costos enfocándose en áreas como abastecimiento, producción, distribución de productos, etc. Es lo que usualmente dichas empresas tienden a optimizar en cuanto puedan, pero en la mayoría de las ocasiones descuidan algunos elementos claves que pueden llegar a reducir una cantidad significativa de dinero como la propuesta presentada, por lo que recomendamos que las empresas no descuiden estas actividades que a simple vista parecerían que no significan un gran problema.
- Una aplicación de este mismo problema podría realizarse para la distribución de productos, donde los nodos que representan a los paraderos cambiarían a ser los clientes y la cantidad de personas en cada paradero seria la demanda de dicho cliente.
- Las futuras investigaciones que sigan la misma línea que la del trabajo presentado, deberán usar una heurística como solución inicial para luego mejorarla con alguna otra técnica, es importante la aplicación de una meta heurística ya que se aumentará la probabilidad de encontrar una mejor solución para el CVRP.
- Al momento del cálculo de distancias se recomienda trabajar con las coordenadas UTM (x, y) de google earth ya que las arrojadas en google maps son coordenadas dadas en latitud o longitud, pero en este caso estas coordenadas se las puede transformar ingresando al siguiente link: [www.whimbrel.com/deg\\_to\\_utm3.html.](www.whimbrel.com/deg_to_utm3.html)
- Para proyectos futuros relacionados con el algoritmo de Clark & Wright es importante que se implemente una nueva técnica de intercambio de nodos entre rutas como lo son los operadores de Van Breedam [7], para obtener una mejor solución.

### **BIBLIOGRAFIA**

### <span id="page-63-0"></span>[1] **WIKIPEDIA LA ENCICLOPEDIA LIBRE**

*Np-Completo* [en línea], Agosto 2009. Disponible en:

<http://es.wikipedia.org/wiki/NP-completo>

[Consulta: Agosto 22 2010]

#### [2] **Grafos y software para la construcción, edición y análisis de grafos.**

[En línea], por Alejandro Rodríguez. Disponible en:

*<http://personales.upv.es/arodrigu/grafos/CVRP.htm>*

[Consulta: Agosto 22 2010]

#### [3] **Modelos Matemáticos de optimización**

[En línea], por Andrés Ramos-Pedro Sánchez. Disponible en: *[http://www.gams.com/docs/contributed/modelado\\_en\\_gams.pdf](http://www.gams.com/docs/contributed/modelado_en_gams.pdf)*

[Consulta: Agosto 26 2010]

#### [4] **Heurísticas para el ruteo de vehículos**

[En línea], por Alfredo Olivera. Disponible en: *[http://www.fing.edu.uy/inco/pedeciba/bibliotelreptec](http://www.fing.edu.uy/inco/pedeciba/bibliotelreptec/TR0408.pdf)/TR0408.pdf* [Consulta: Septiembre 12 2010]

#### [5] **Heurísticas para el ruteo de vehículos**

[En línea], por Alfredo Olivera. Disponible en:

*[http://www.fing.edu.uy/inco/pedeciba/bibliotelreptec](http://www.fing.edu.uy/inco/pedeciba/bibliotelreptec/TR0408.pdf)/TR0408.pdf*

[Consulta: Septiembre 12 2010]

#### [6] **Salazar Gonzales Juan José**

Programación Matemática, Ed. Díaz Santos S.A, 2001, página 378-379

#### [7] **Van Breedam**

Improvement heuristics for the vehicle routing problem based on simulated annealing, 1995, European Journal of Operational Research 86 página 480.